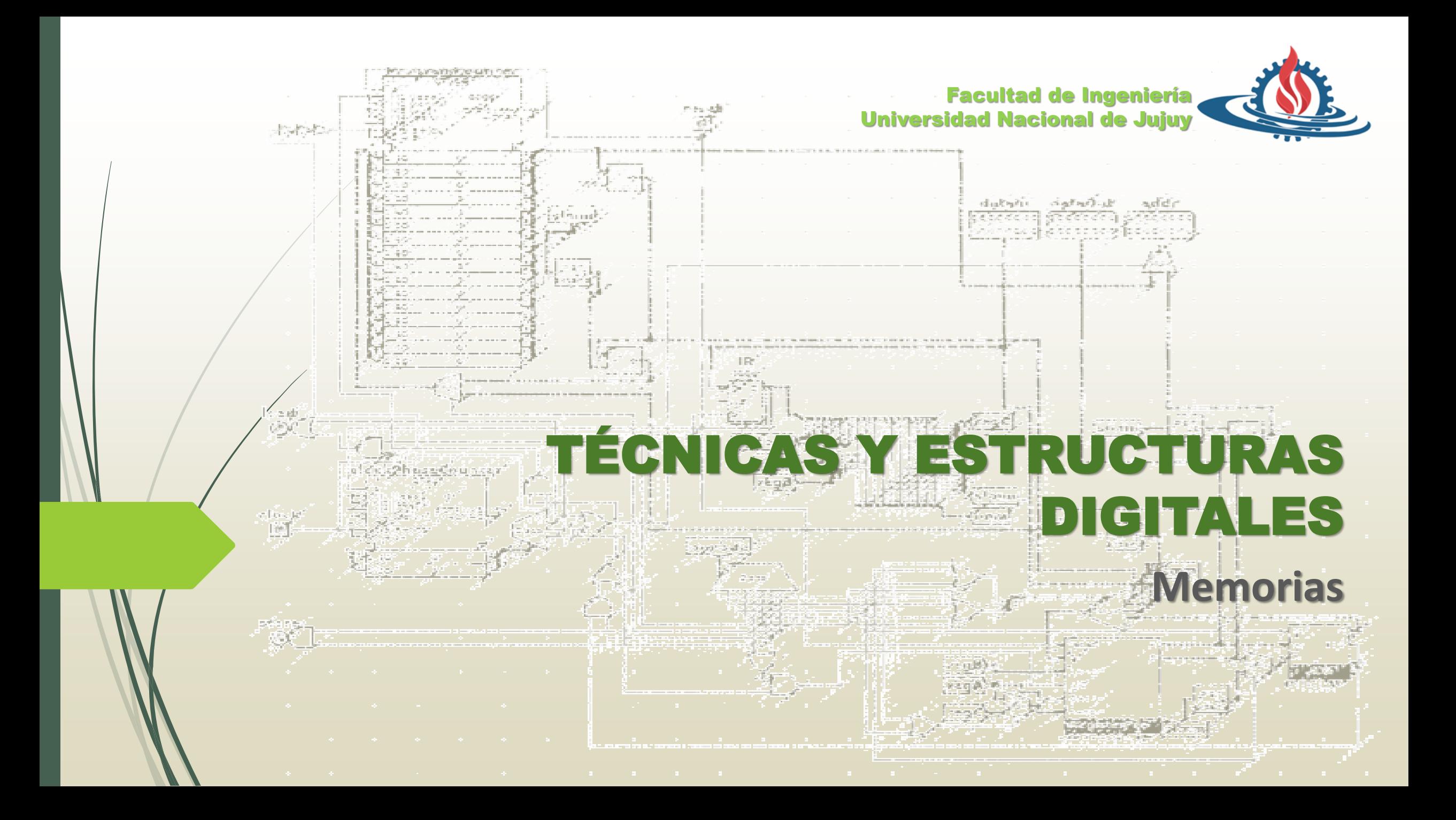

#### Memoria

 La memoria principal es la **unidad de almacenamiento central** de una computadora. Se utiliza para **almacenar programas y datos** durante la operación de la computadora.

 Flip-Flop: Unidad básica de información.

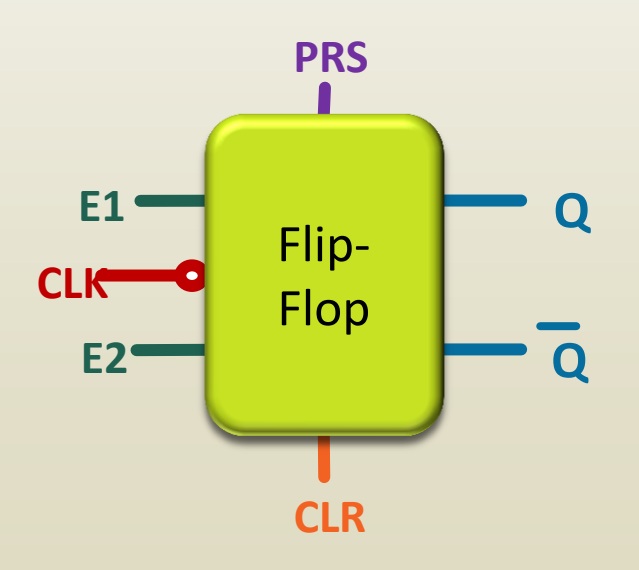

Muchos Flip-Flop D conectados: **MEMORIA** 

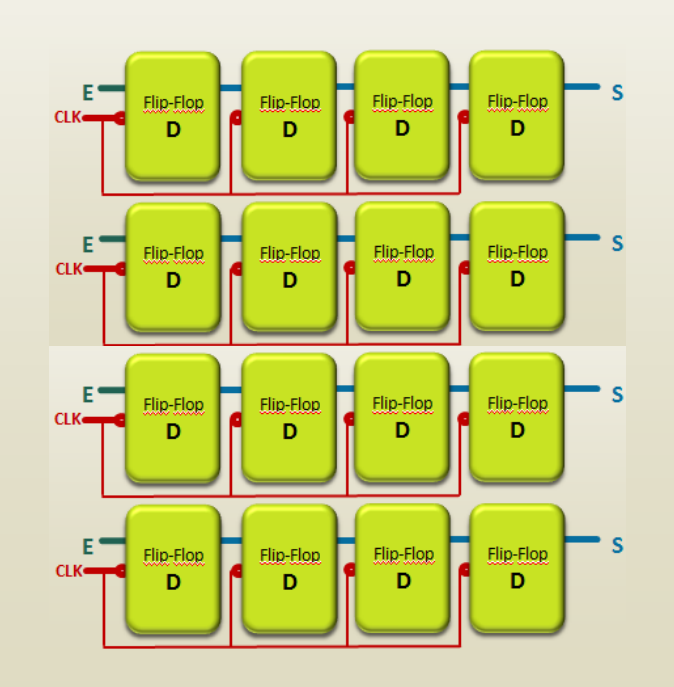

#### **MEMORIAS**

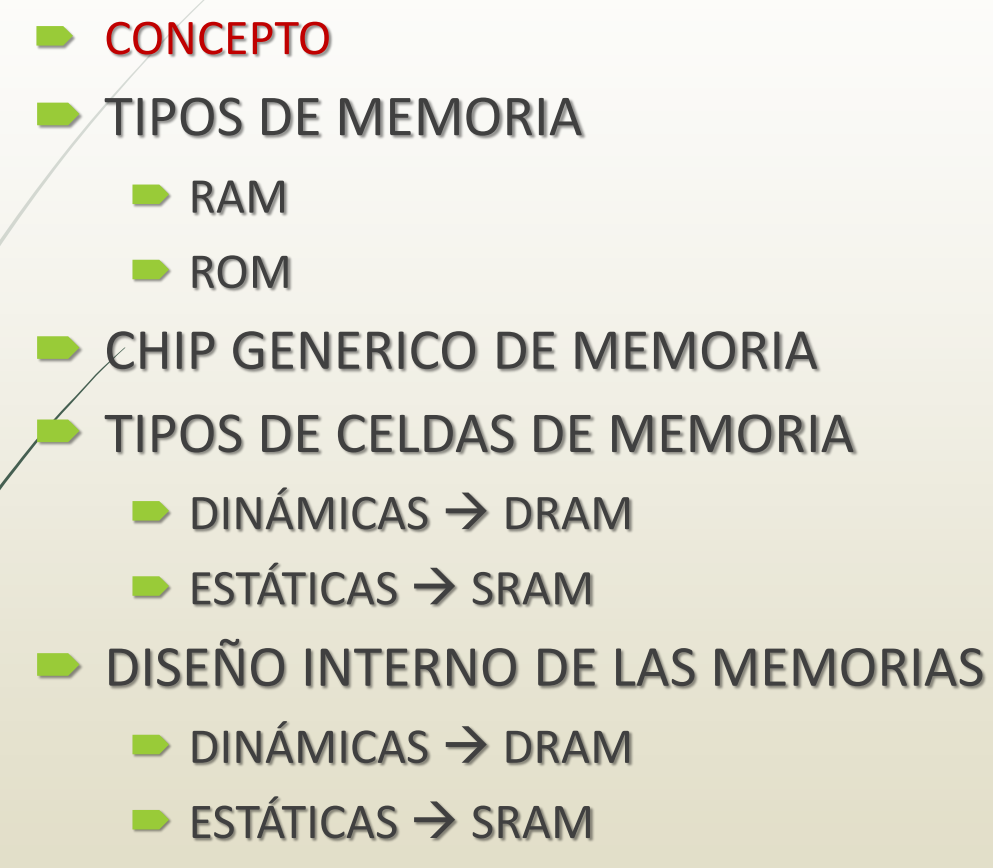

CONTRUCCIÓN DE ARREGLOS DE MEMORIA

#### Memorias: Tipos de Memorias

#### **RAM**

- *Random Access Memory*
- Almacena los programas y datos que procesará el equipo.
- En ella se puede escribir, se pueden modificar los datos grabados, se pueden borrar datos.
- Tienen mucha capacidad de almacenamiento.
- Mayor velocidad de lectura de datos.
- Si se corta la energía eléctrica pierde todos los datos presentes en ella.

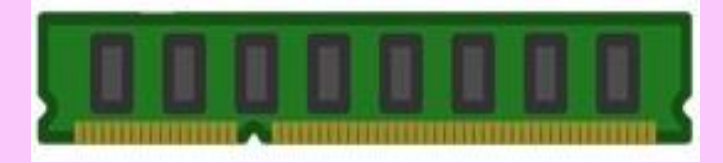

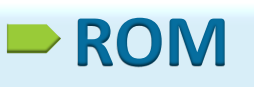

#### *Read-Only Memory*

- Guarda programas en forma permanente necesarios para el correcto funcionamiento de un equipo.
- No se puede escribir en ella.
- Vienen grabadas de fábrica.
- No tiene usos variados.
- Son pequeñas.
- Indispensable para el correcto funcionamiento de un equipo informático.

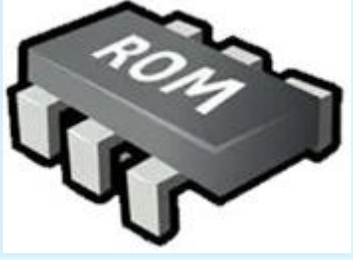

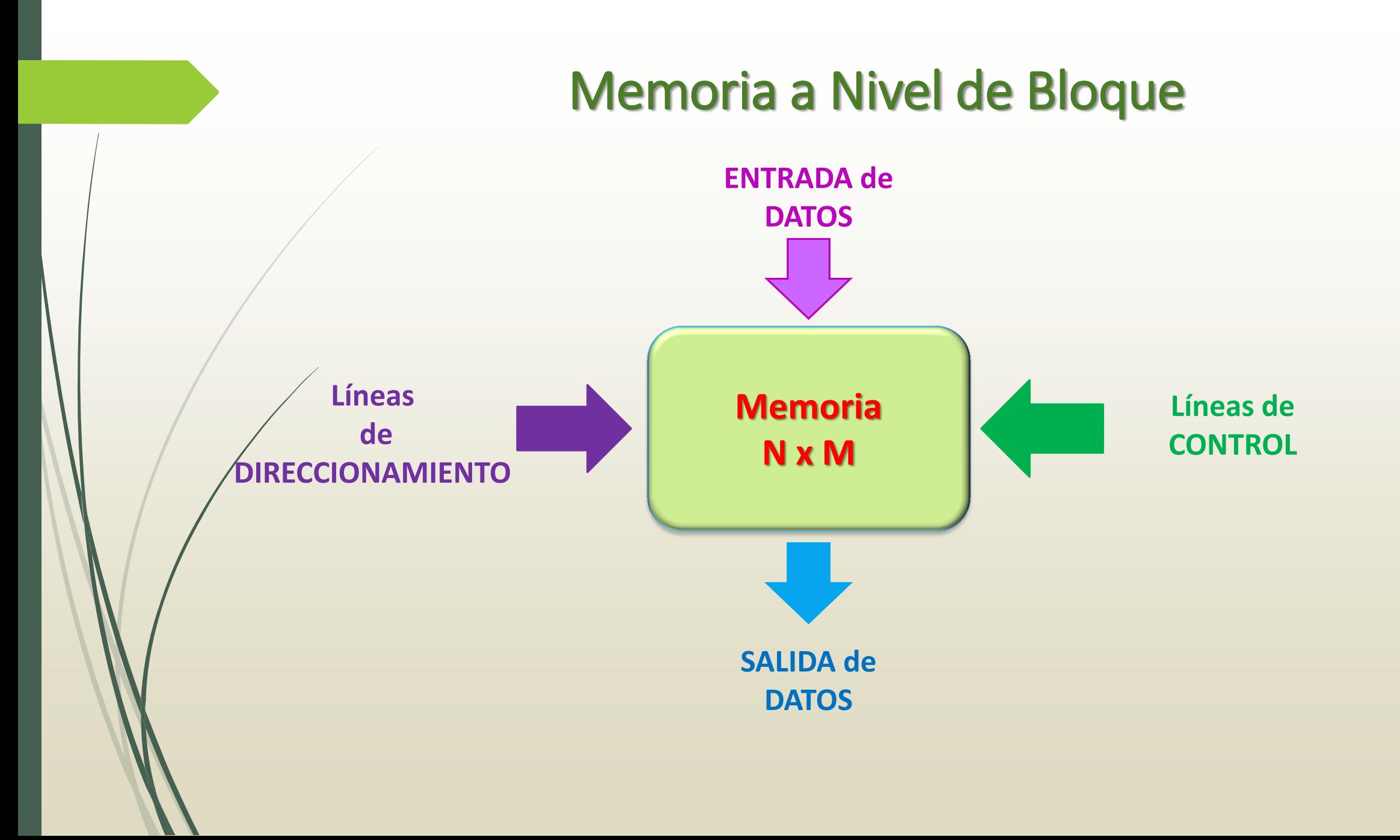

#### La memoria en el sistema

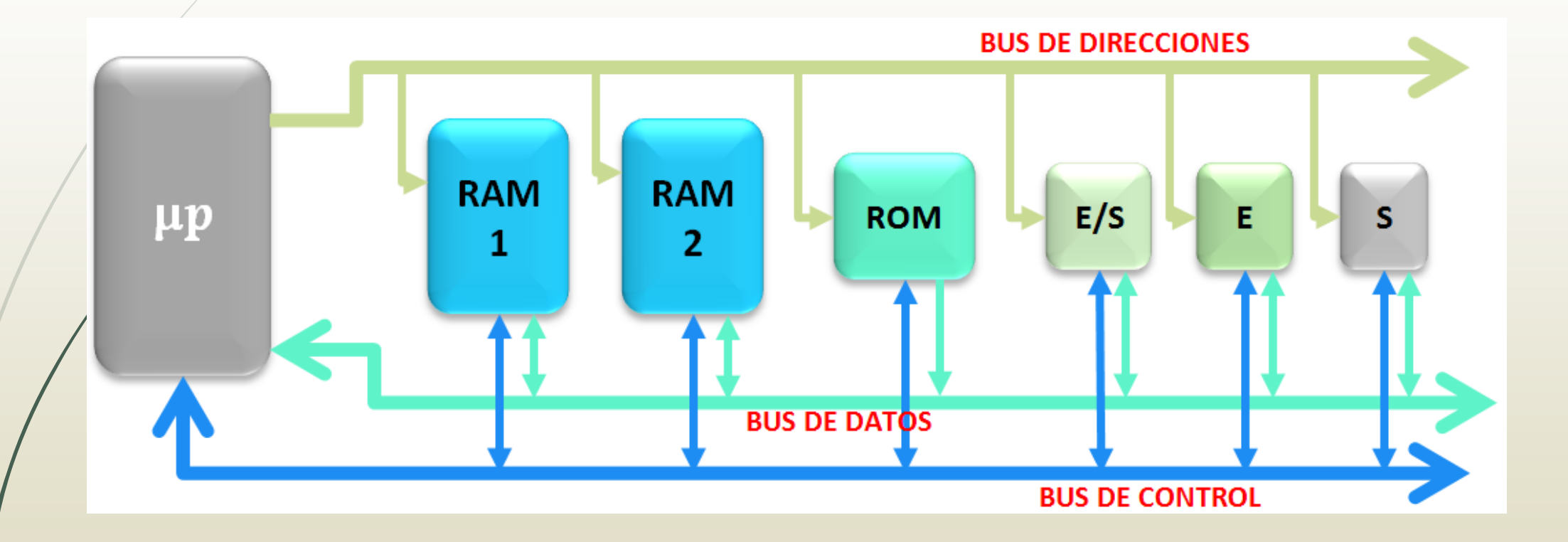

#### Memoria a Nivel de Bloque

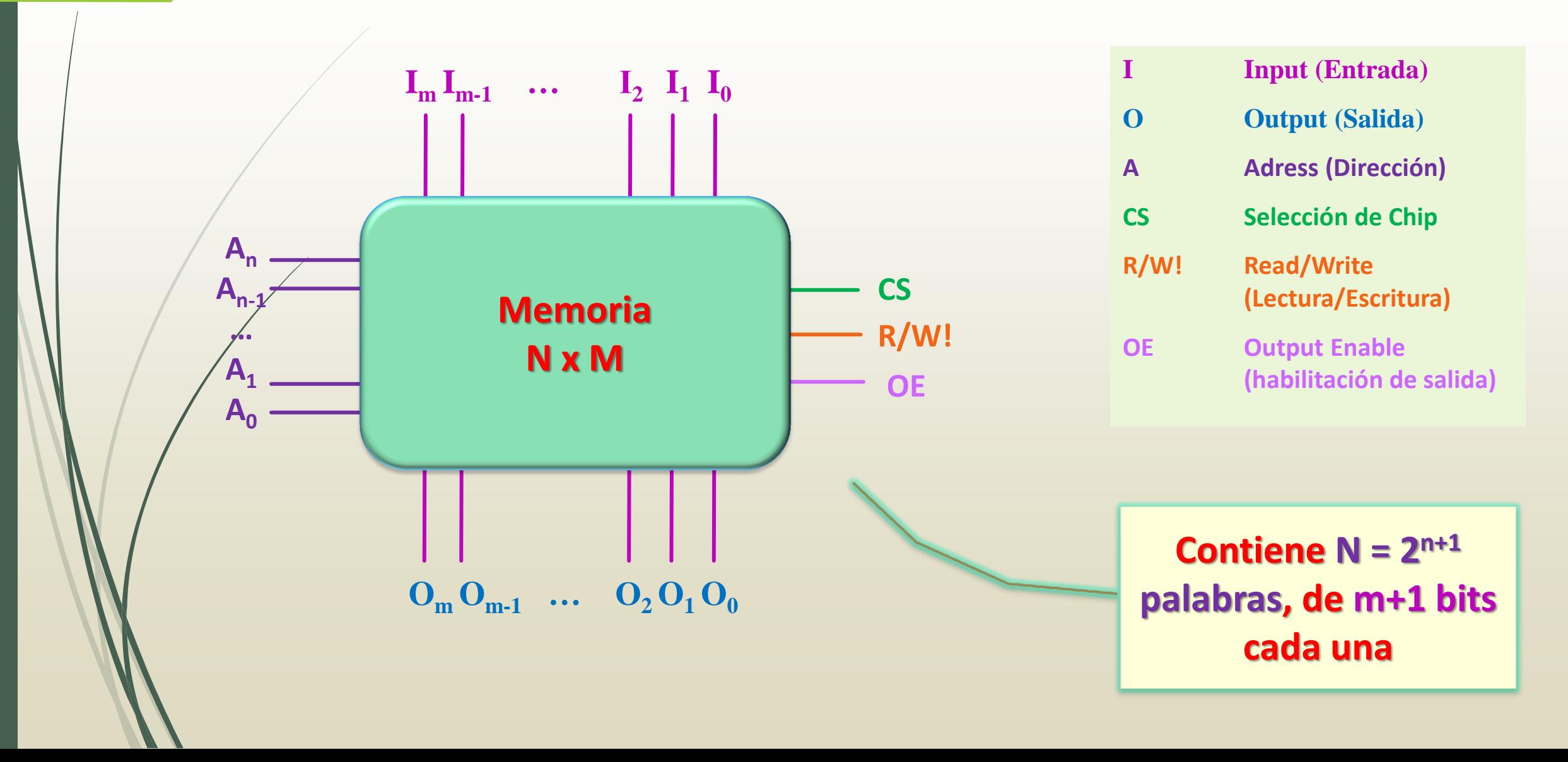

#### Lectura y Escritura

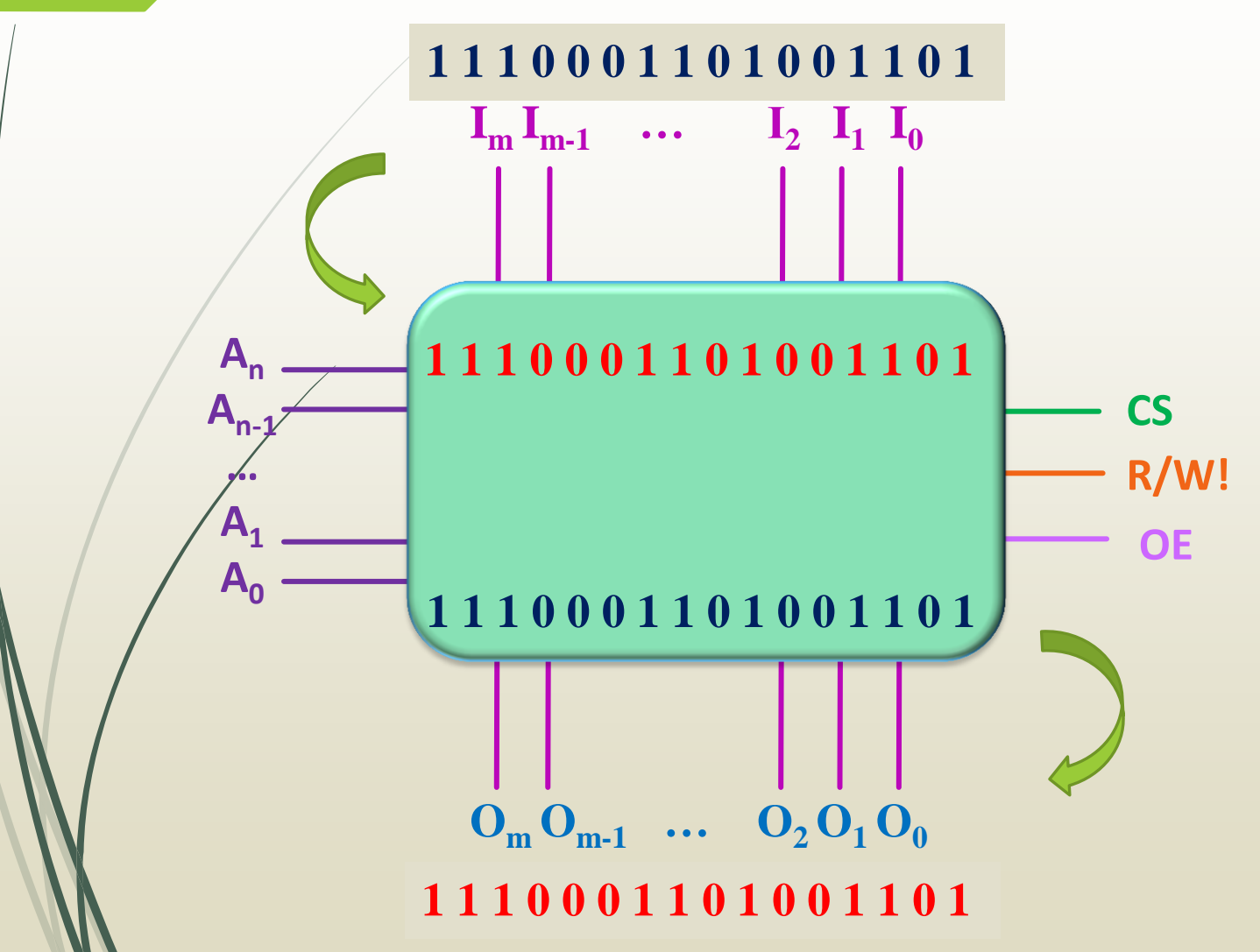

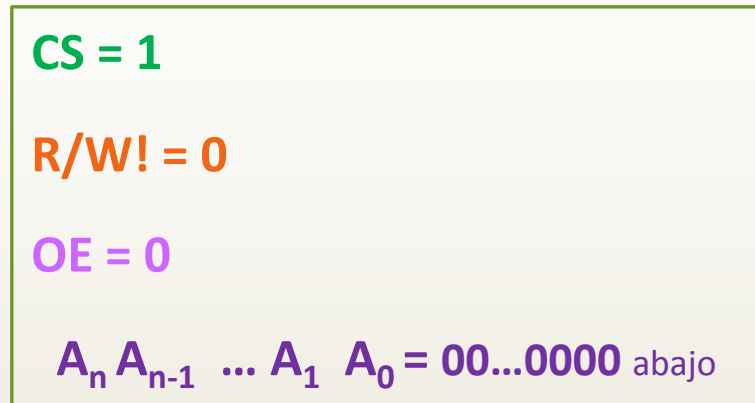

**OE CS = 1 R/W! = 1 OE = 1 An An-1 … A1 A0 =11…1111** arriba

## EJEMPLO 1

 **Para los siguientes bloques de memoria, indique su nombre, y diga cuál es su capacidad de almacenamiento:**

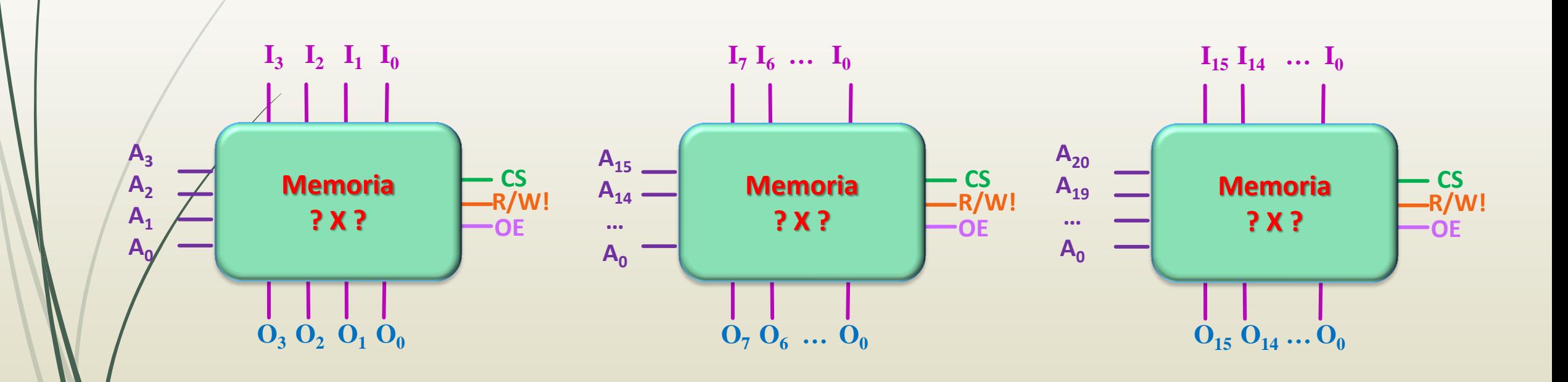

#### Capacidad de la Memoria: Unidades de Medidas

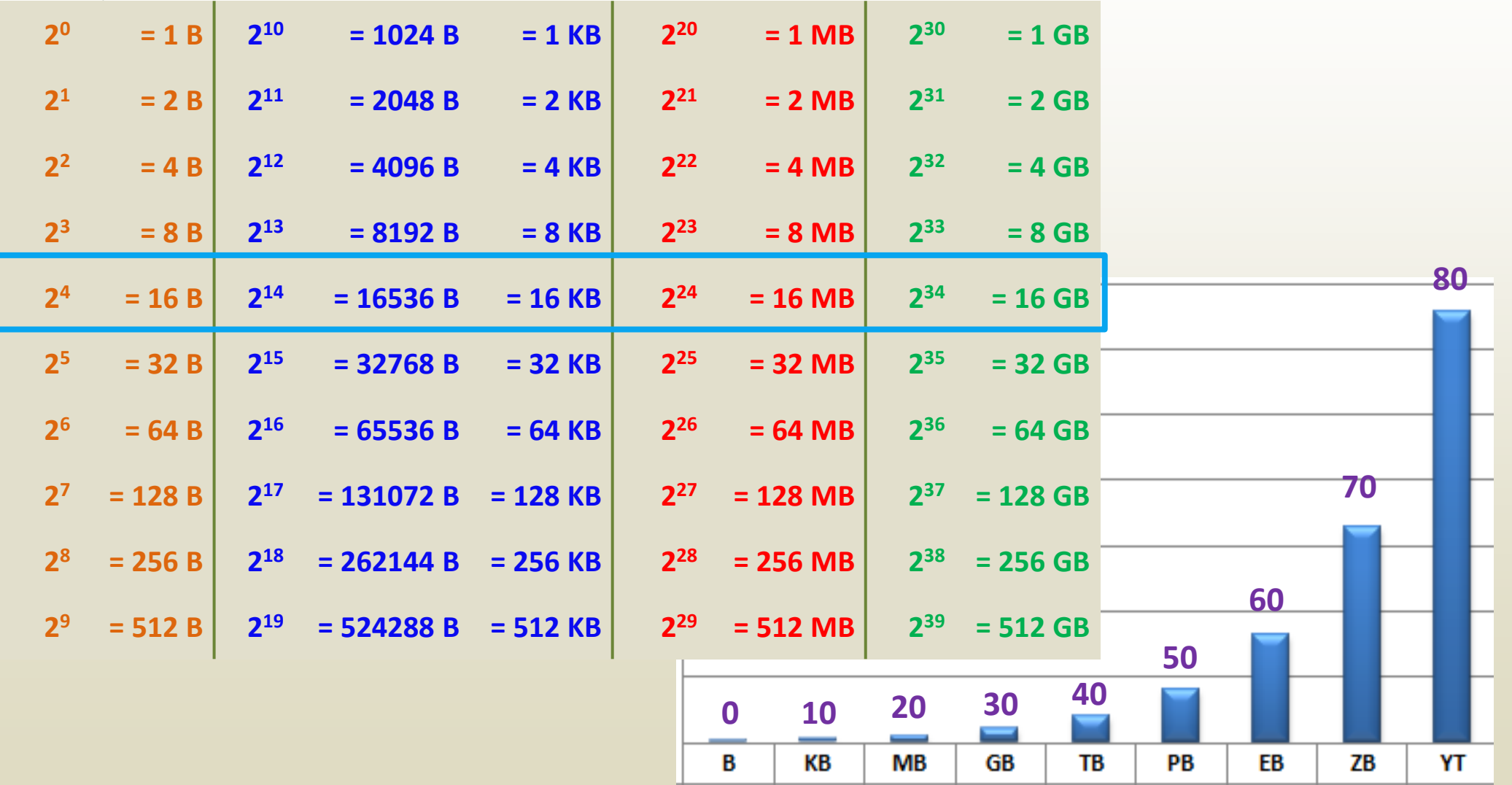

## EJEMPLO 1

 **Para los siguientes bloques de memoria, indique su nombre, y diga cuál es su capacidad de almacenamiento:**

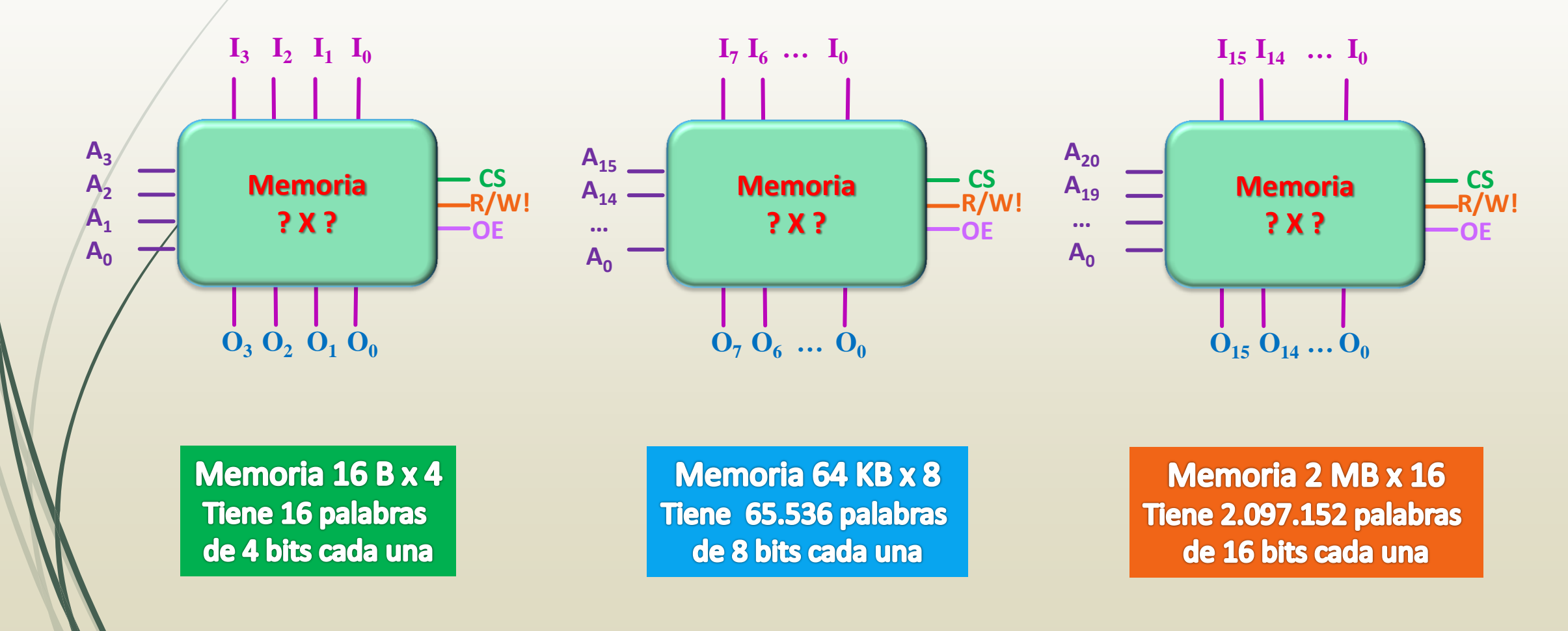

# Diseño de Memorias: Tipos de celdas **DINÁMICAS** ESTÁTICAS

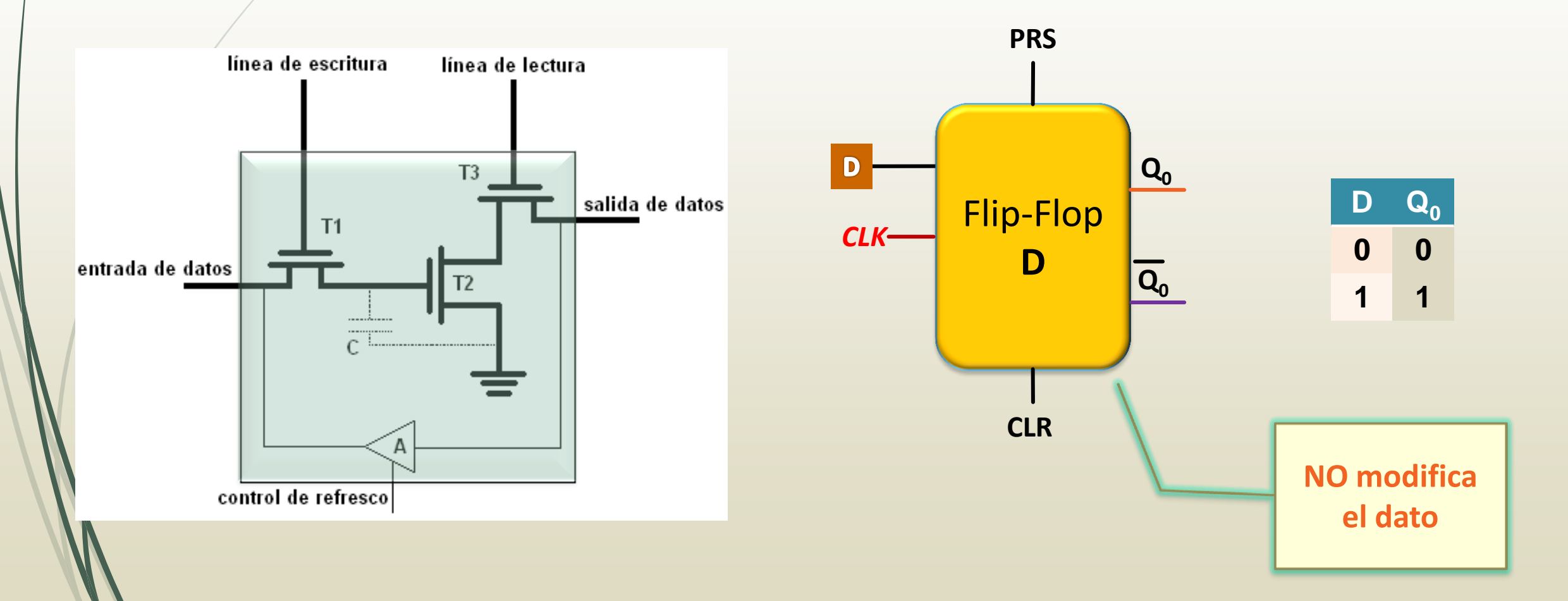

#### Memorias dinámicas: **Celda de Memoria Dinámica**

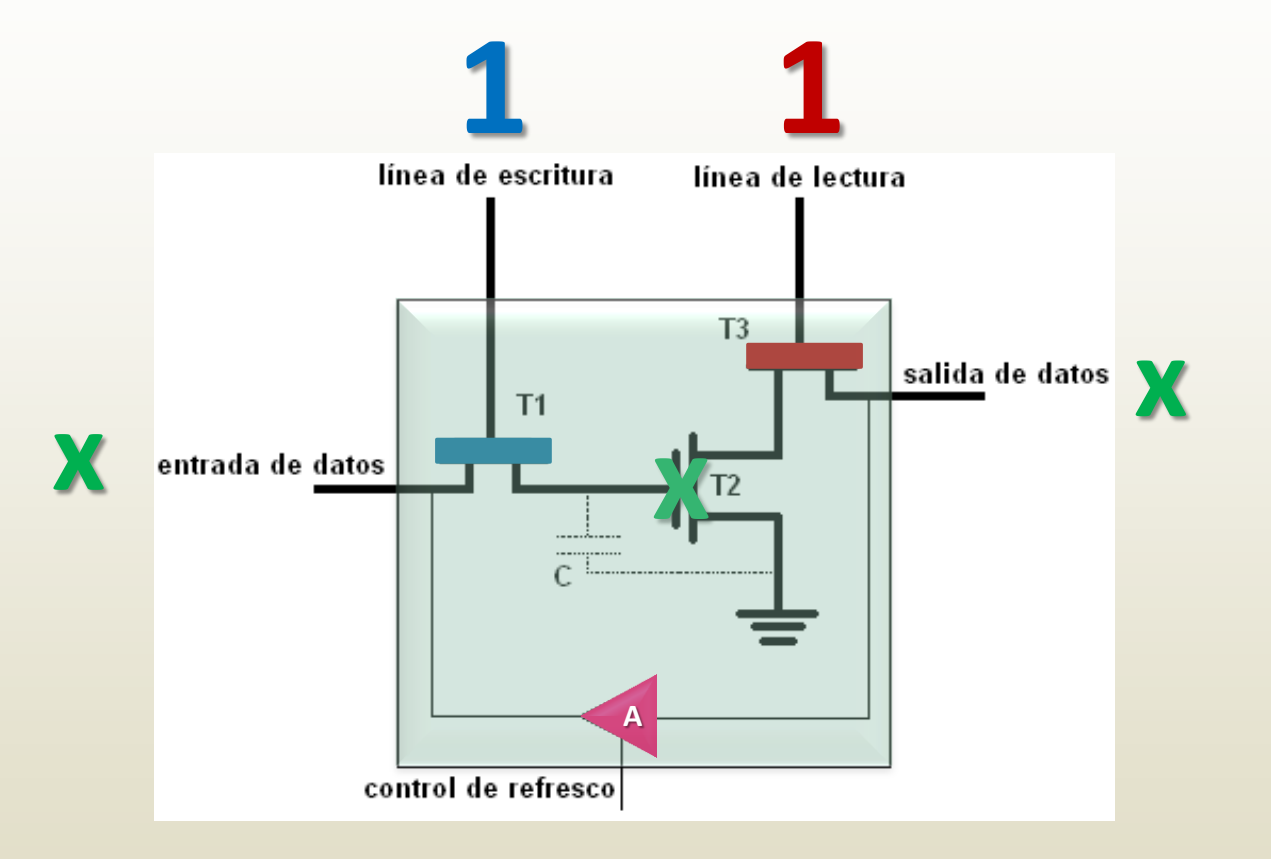

**Dispositivo A: Amplificador de refresco**

#### Memorias dinámicas: **Diseño interno de una DRAM 2x2**

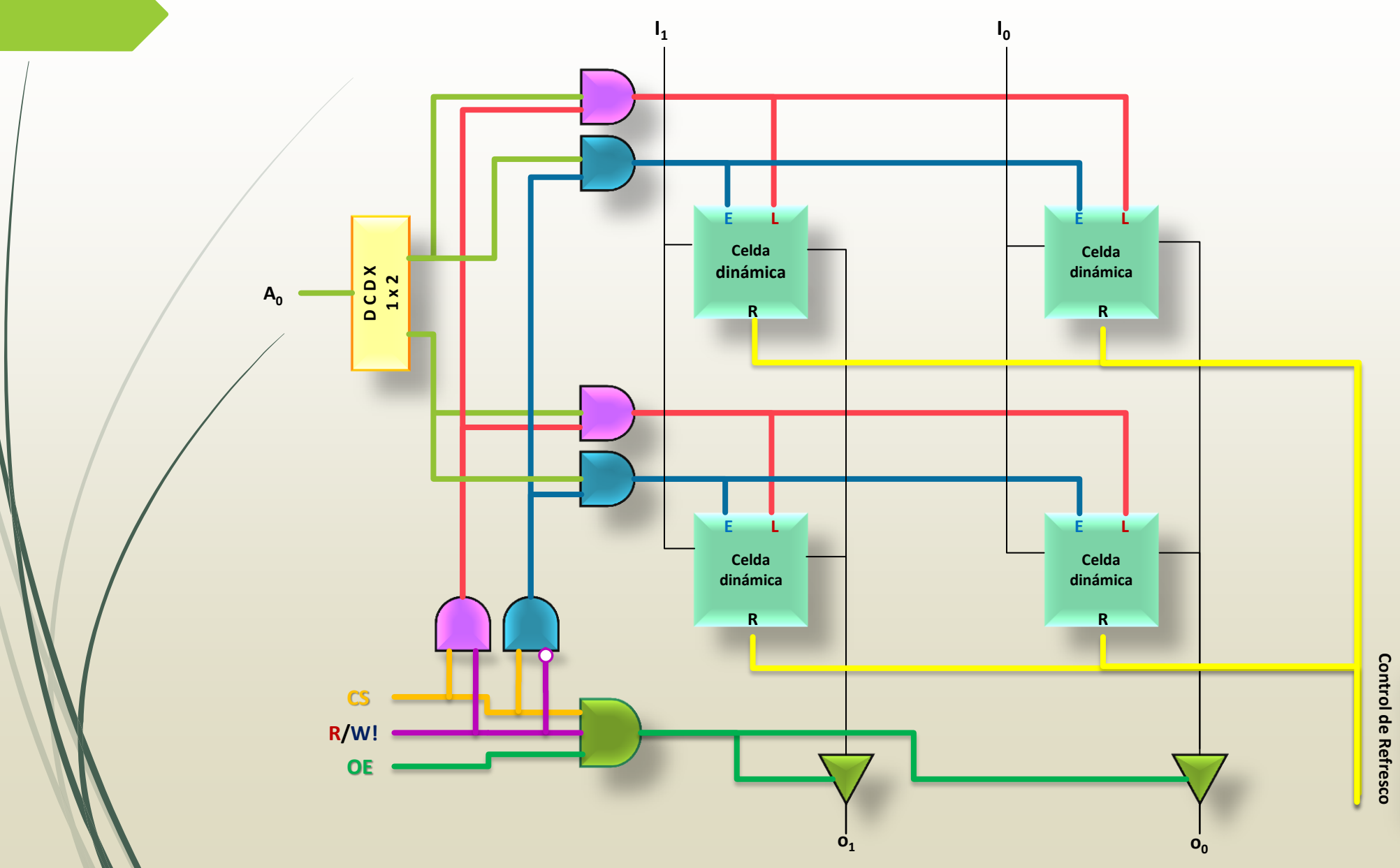

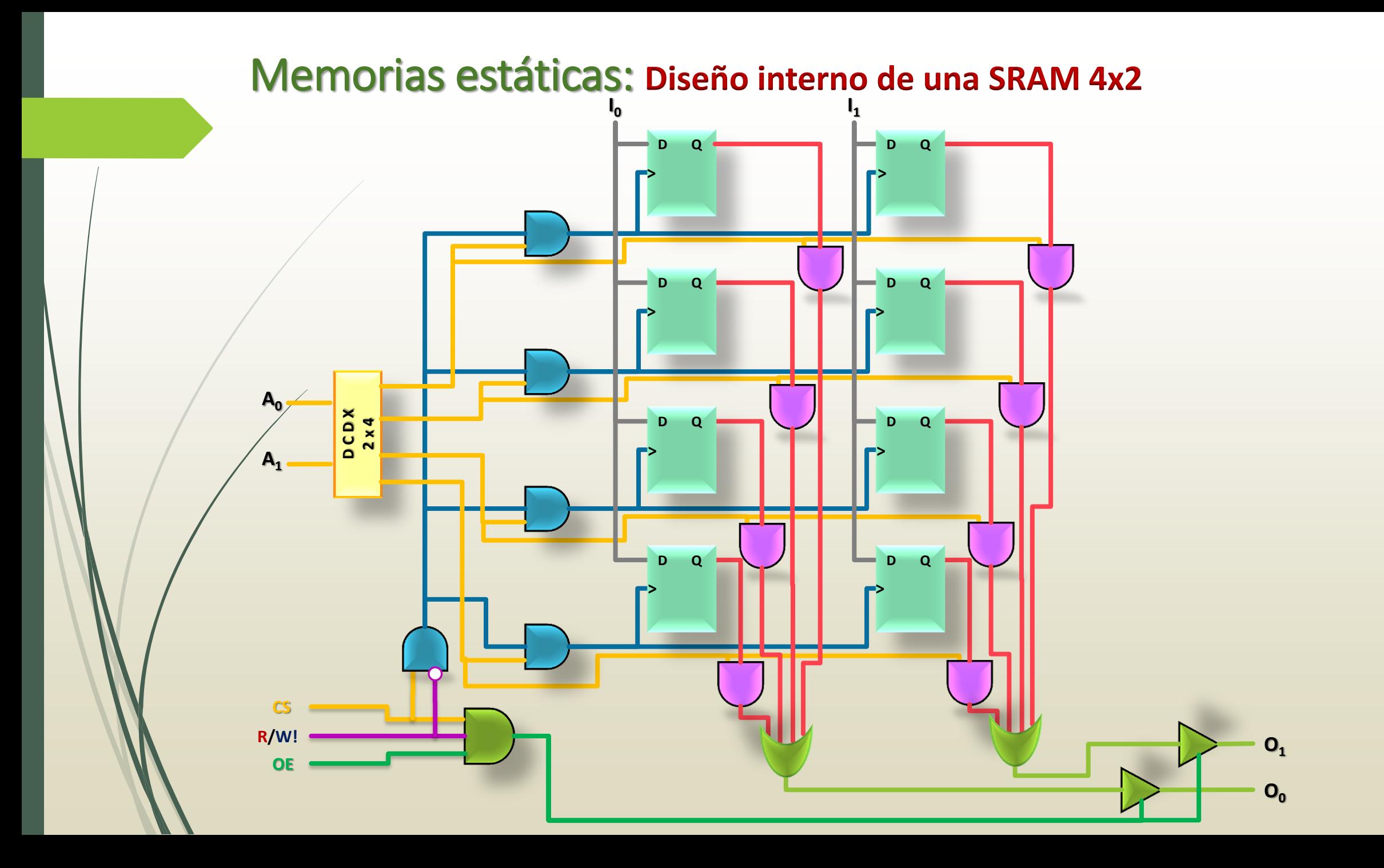

 **Configure una memoria PROM de modo que actúe como un conversor de código de BCO Natural a BCO Johnson. Dibuje el esquema resultante.**

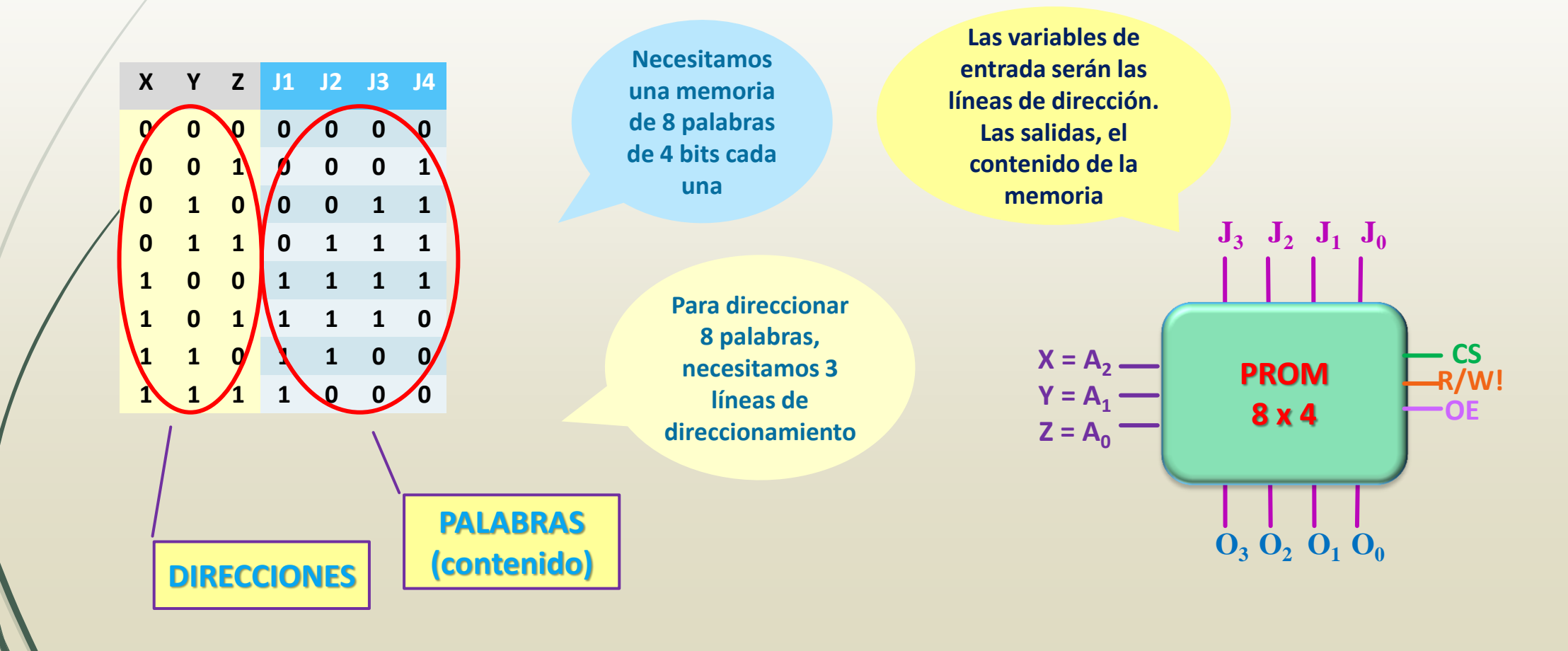

 **Configure una memoria PROM de modo que actúe como un conversor del código BCO Natural a BCO Johnson. Dibuje el esquema resultante.**

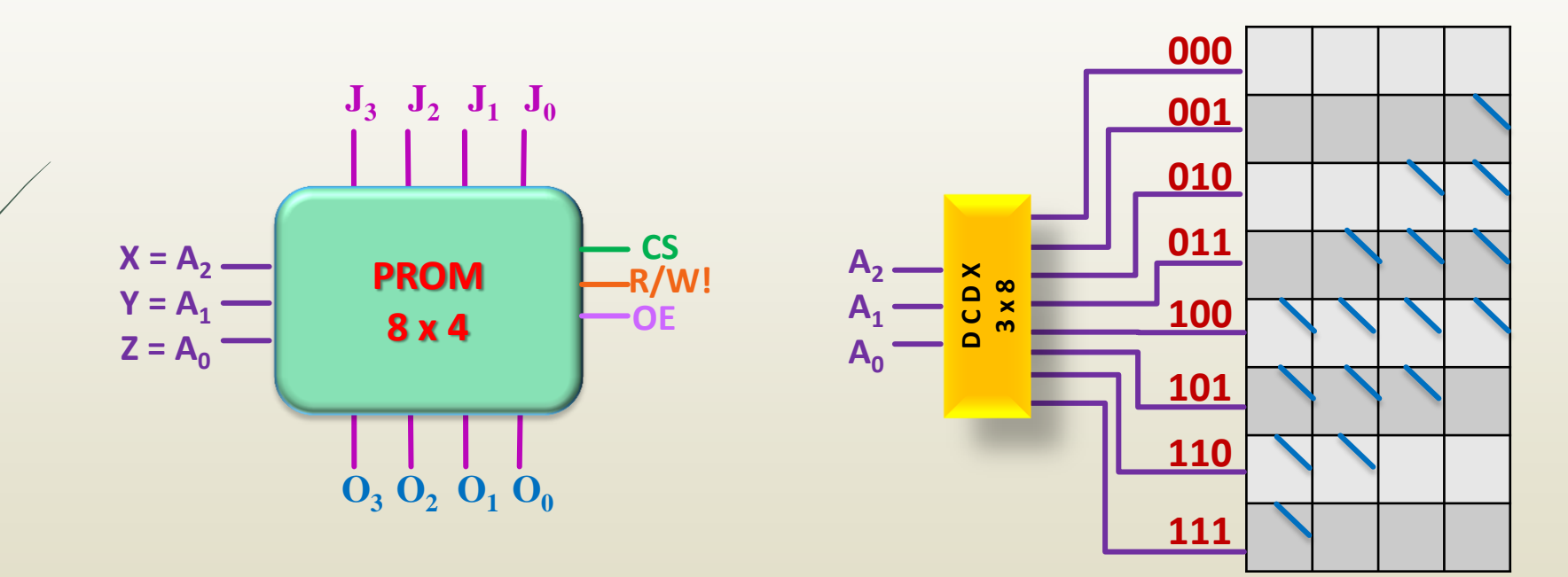

Memoria PROM de 8 x 4 Significa que tiene 8 palabras Y cada palabra es de 4 bits

 **Complete la siguiente tabla indicando la cantidad de líneas de direccionamiento, cantidad de registros y tamaño de registro de las memorias especificadas:**

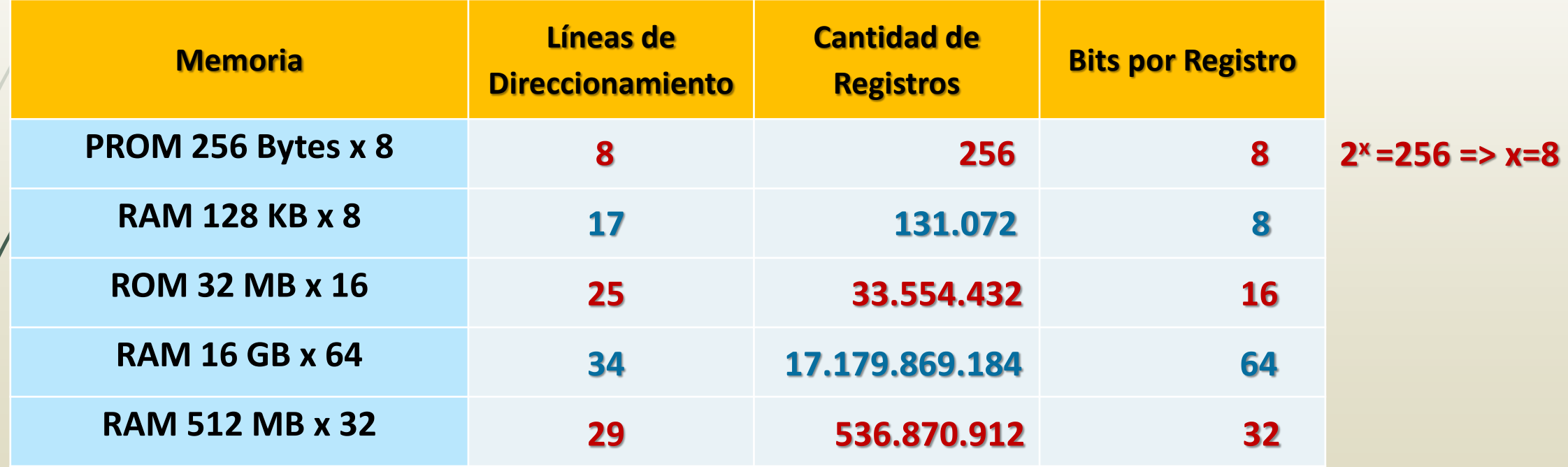

## Implementación de bloques de mayor dimensión con bloques más pequeños.

**Si aumenta la cantidad de bits por palabra**

**NO aumentan las líneas de direccionamiento. Se conectan los bloques en cascada**

**Si aumenta la cantidad de palabras**

**Aumentan las líneas de direccionamiento. Las líneas de direccionamiento que se agregan se conjugan con la línea CS**

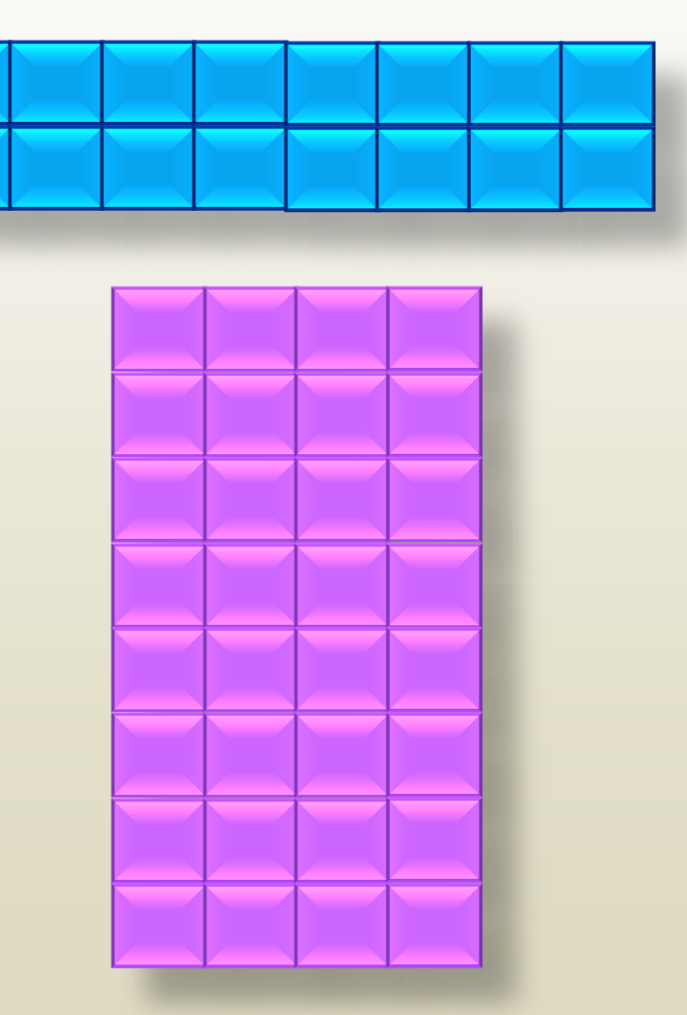

 **Dados el siguiente bloque de memoria, indique cantidad de registros y ancho de palabra correspondientes, y construya los arreglos de memoria a) SRAM 256 bytes x 8; b) SRAM 512 bytes x 4; c) SRAM 1 KB x 8.** 

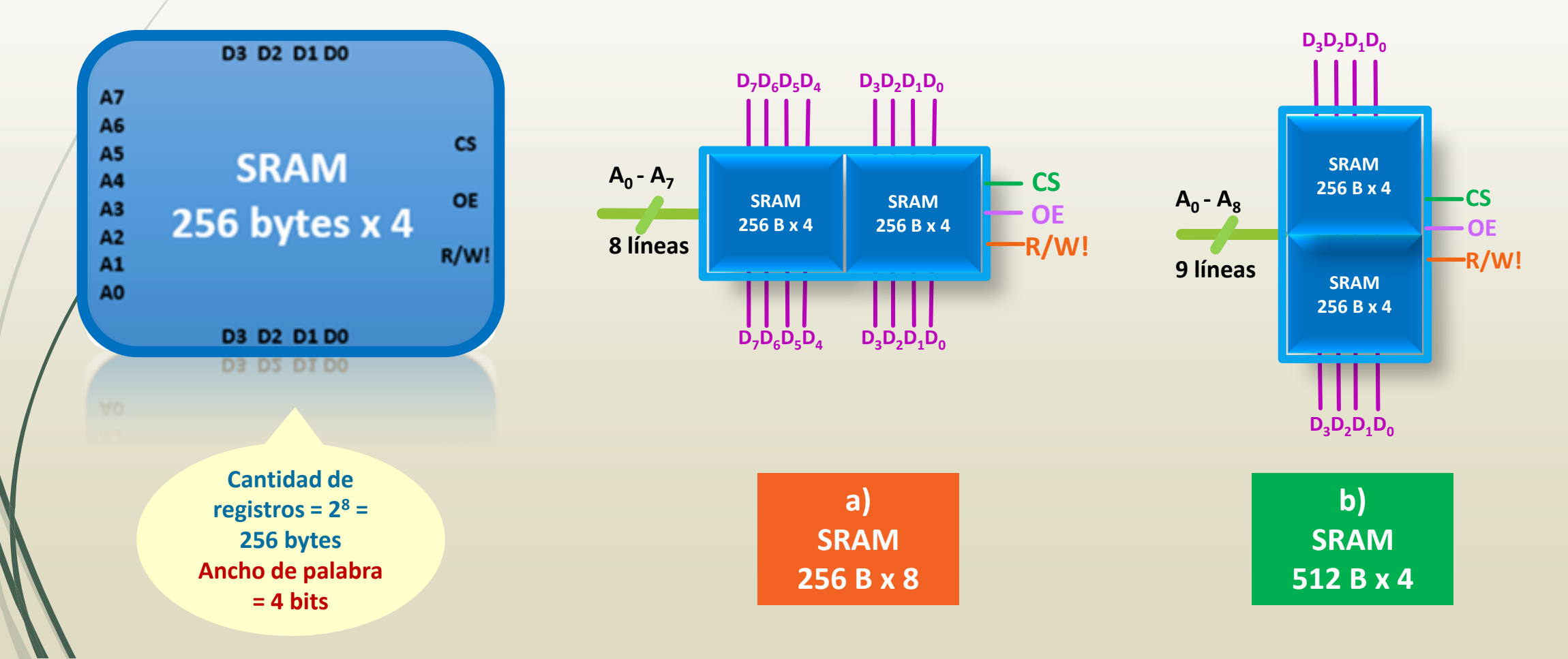

 **Dados el siguiente bloque de memoria, indique cantidad de registros y ancho de palabra correspondientes, y construya los arreglos de memoria a) SRAM 256 bytes x 8; b) SRAM 512 bytes x 4; c) SRAM 1 KB x 8.** 

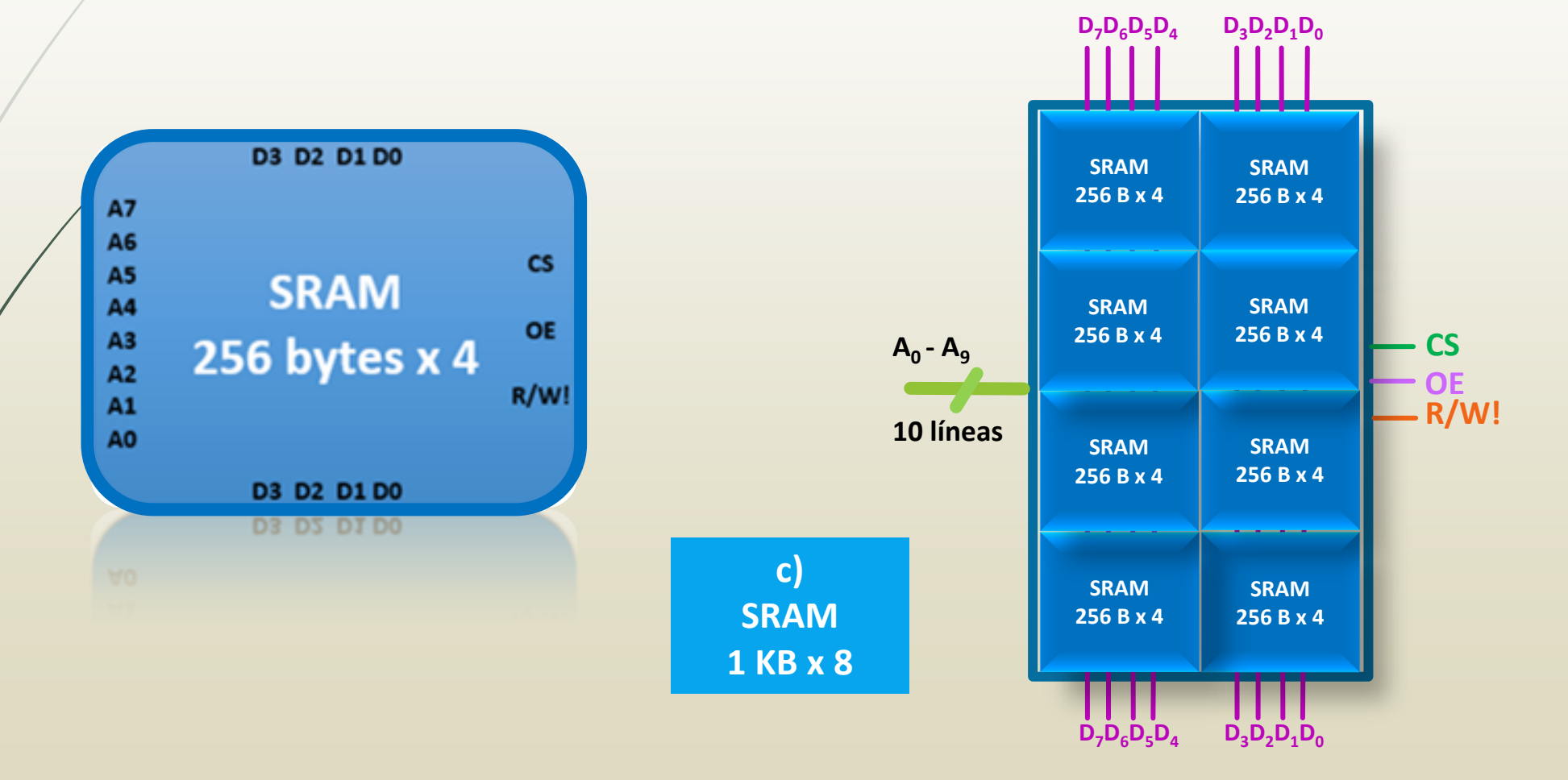

**a) Construcción de una SRAM 256 B x 8 con arreglos SRAM 256 B x 4.** 

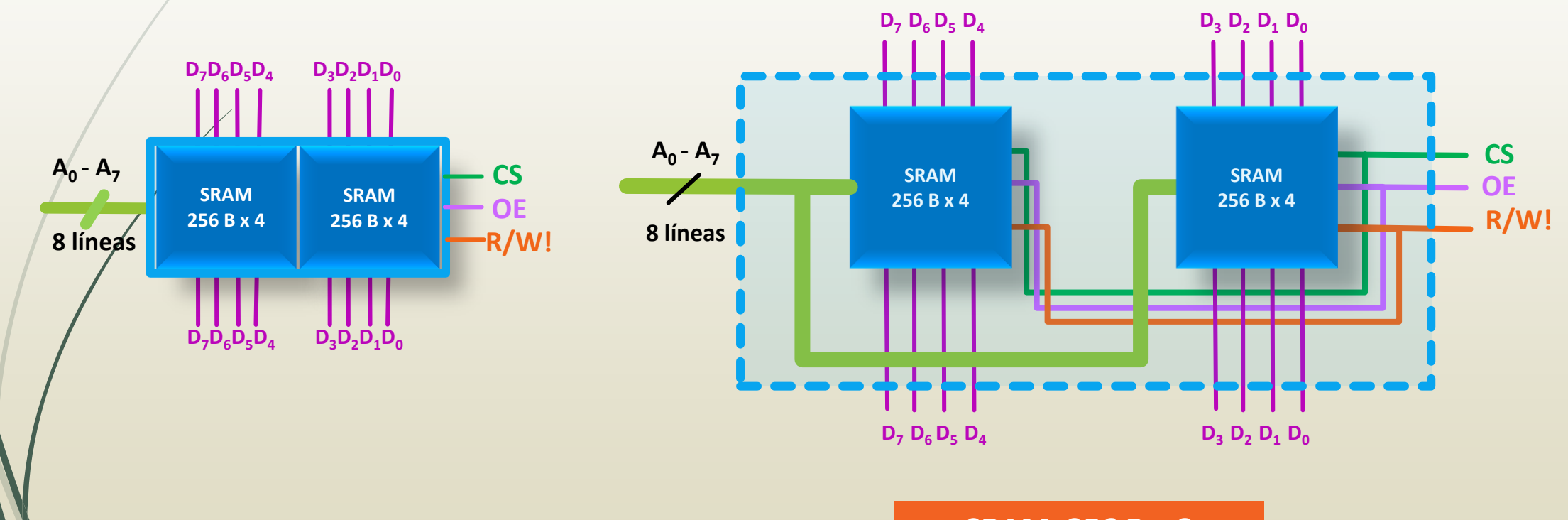

**SRAM 256 B x 8**

■ **b**) Construcción de una SRAM 512 B x 4 con arreglos SRAM 256 B x 4.

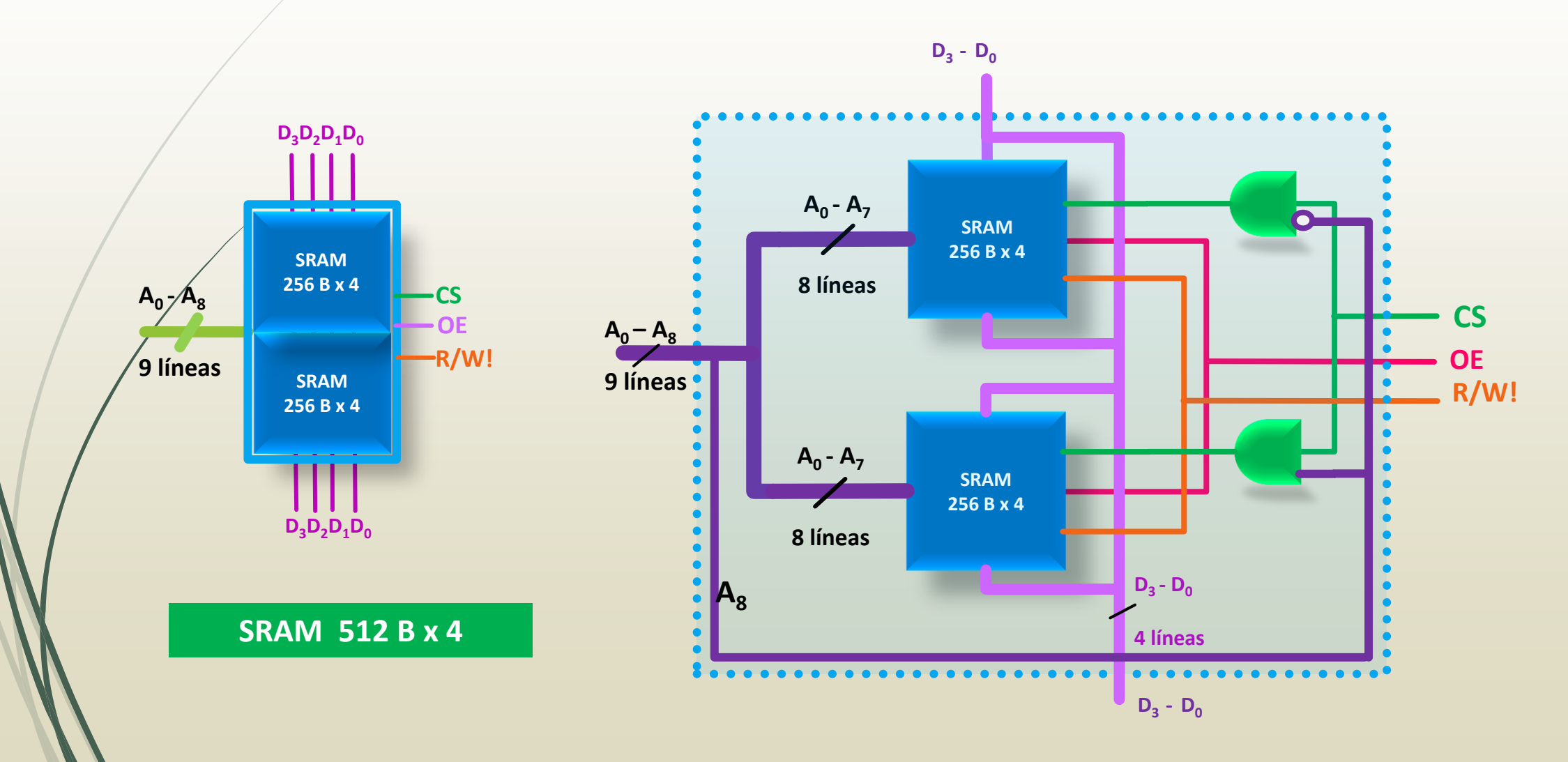

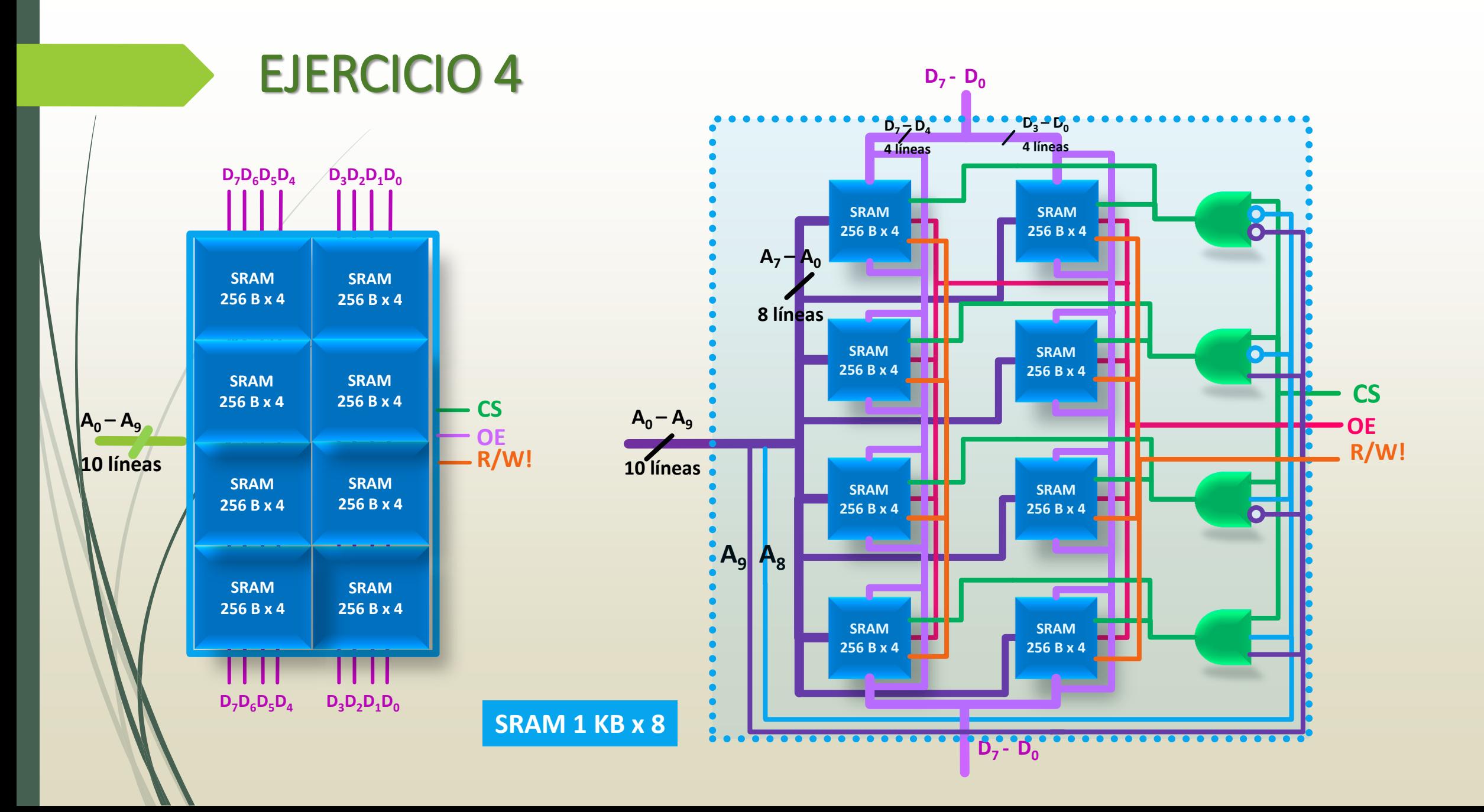